# **Oracle** 数据库、实例、用户、表空间、角色基本概念和关系

#### 数据库:

Oracle 数据库是数据的物理存储。这就包括(数据文件 ORA 或者 DBF、控制文件、联机日志、参数文件)。 其实 Oracle 数据库的概念和其它数据库不一样,这里的数据库是一个操作系统只有一个库。可以看作 是 Oracle 就只有一个大数据库。

## 实例:

一个 Oracle 实例(Oracle Instance)有一系列的后台进程(Backguound Processes)和内存结构(Memory Structures)组成。一个数据库可以有 <sup>n</sup> 个实例。

## 用户:

用户是在实例下建立的。不同实例可以建相同名字的用户。就是一个登陆的名,当然得有密码,它跟表空 间是多对多的关系的,但我们在创建用户时一般都指定默认表空间的,若不指定用户默认表空间的话, 则用户每次创建数据库对象的时候,都要指定表空间,太麻烦

#### 表空间:

表空间是一个用来管理数据存储逻辑概念,表空间只是和数据文件(ORA 或者 DBF 文件)发生关系,数 据文件是物理的,一个表空间可以包含多个数据文件,而一个数据文件只能隶属一个表空间。

## 数据文件(dbf、ora):

数据文件是数据库的物理存储单位。数据库的数据是存储在表空间中的,真 正是在某一个或者多个 数据文件中。而一个表空间可以由一个或多个数据文件组成,一个数据文件只能属于一个表空间。一旦 数据文件被加入到某个表空间后,就不 能删除这个文件,如果要删除某个数据文件,只能删除其所属 于的表空间才行。

角色:每个用户都有角色,它决定了该用户有什么权限,比如 DBA,拥有最高权限

表:这个就不用说了吧,但要说明的是一个表只能属于一个表空间

## 注:

表的数据,是有用户放入某一个表空间的,而这个表空间会随机把这些表数据放到一个或者多个数据文 件中。由于 oracle 的数据库不是普通的概 念, oracle 是有用户和表空间对数据进行管理和存放的。但 是表不是有表空间去查询的,而是由用户去查的。因为不同用户可以在同一个表空间建立同一个名 字 的表!这里区分就是用户了!

# 关系示意图:

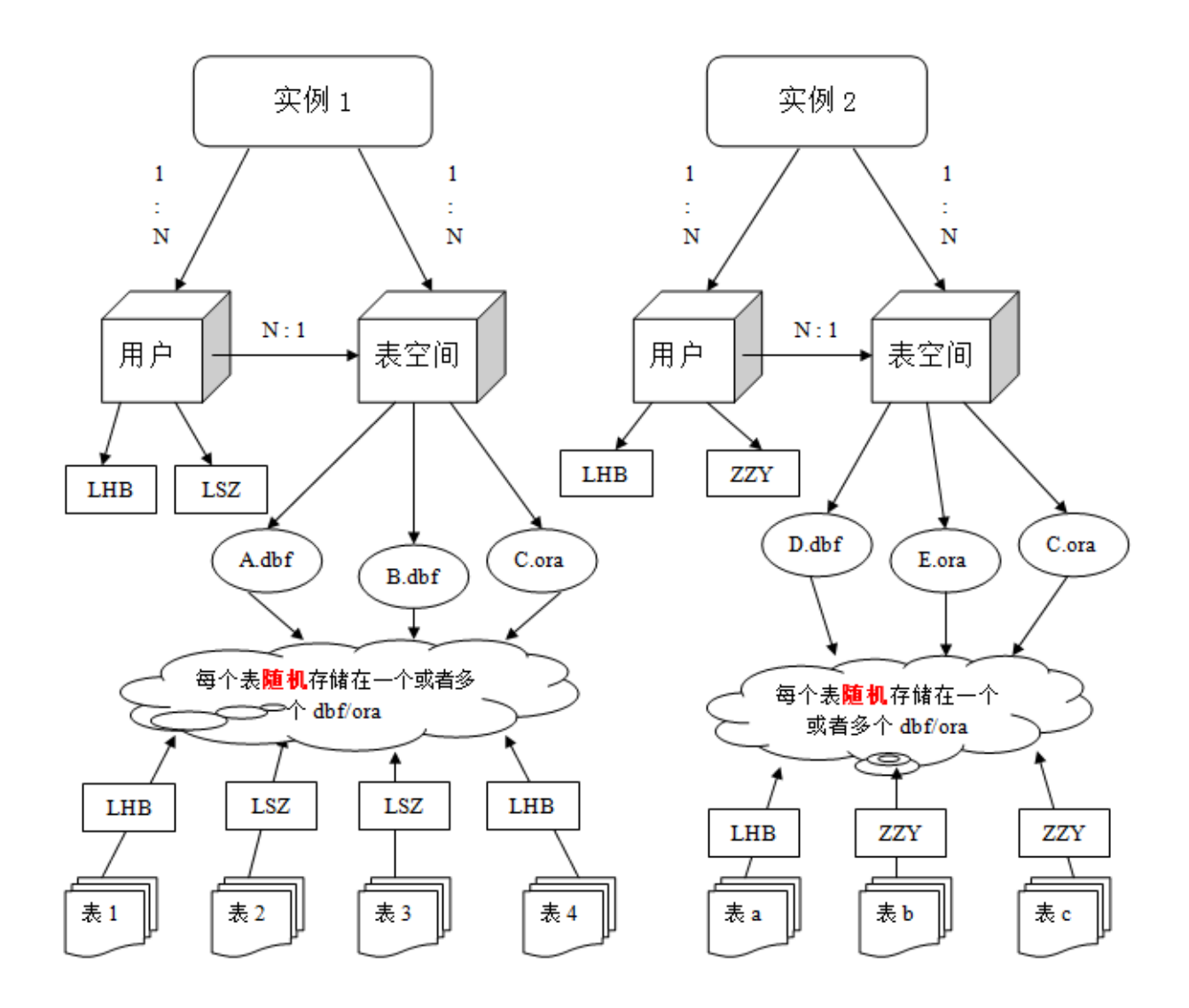

Oracle 数据库可以创建多个实例,每个实例可以创建多个表空间,每个表空间下可以创建多个用户(同 时用户也属于表空间对应的实例)和数据库文件,用户可以创建多个表(每个表随机存储在一个或多个 数据库文件中)

操作 1:

安装 Oracle 后会有默认的实例, 即 ORCL。一般不创建多个实例, 在默认实例下创建表空间和用户等。

1, 运行 CMD 进入 DOS 界面, 首先输入: sqlplus, 回车; 再输入: sys/sys as sysdba, 回车, 即进入 "SQL〉"操作状态。

2,输入:CREATE TABLESPACE 表空间名称 LOGGING DATAFILE 'c:\表空间数据文件.ora' SIZE 500M autoextend on next 200m maxsize 2048m;,表空间创建完成。

3,输入:CREATE USER 用户名称 PROFILE default IDENTIFIED BY 用户密码 DEFAULT TABLESPACE 授 权访问的表空间名称 TEMPORARY TABLESPACE temp ACCOUNT UNLOCK;,用户创建完成,并授权用户访问 某表空间。

# 具体操作如下图所示:

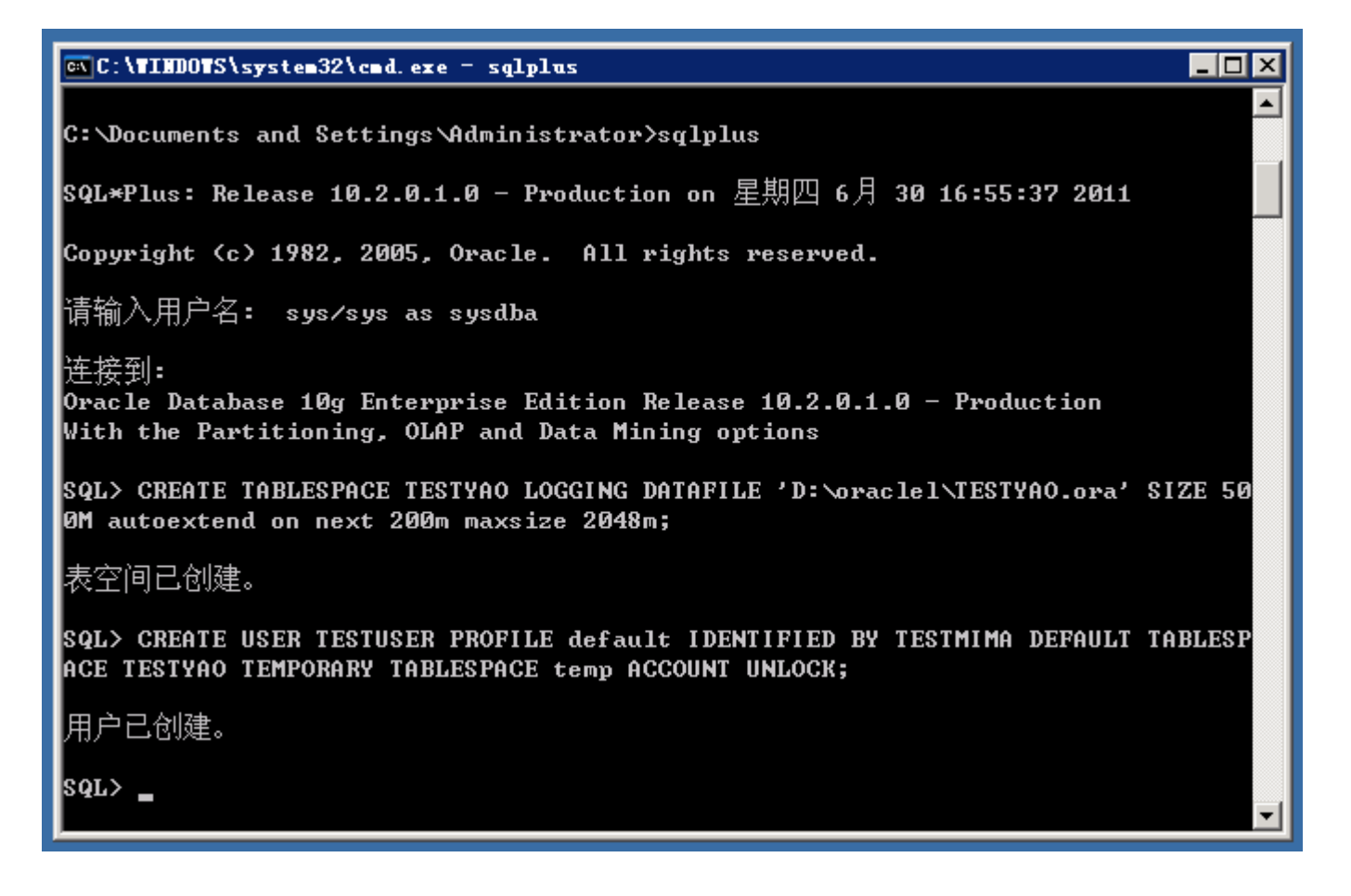

操作 2:

创建表和插入数据,并查询浏览插入的数据。

1,创建表,输入:

create table 表名( 字段名称 1 字段类型, 字段名称 2 字段类型, 字段名称 3 字段类型 );,回车。

2,插入数据,输入:insert into 表名(字段 1,字段 2,字段 3) VALUES(值 1,值 2,值 3);,回车。

3,查询数据,输入:select \* from 表名;,回车。

具体操作如下图所示:

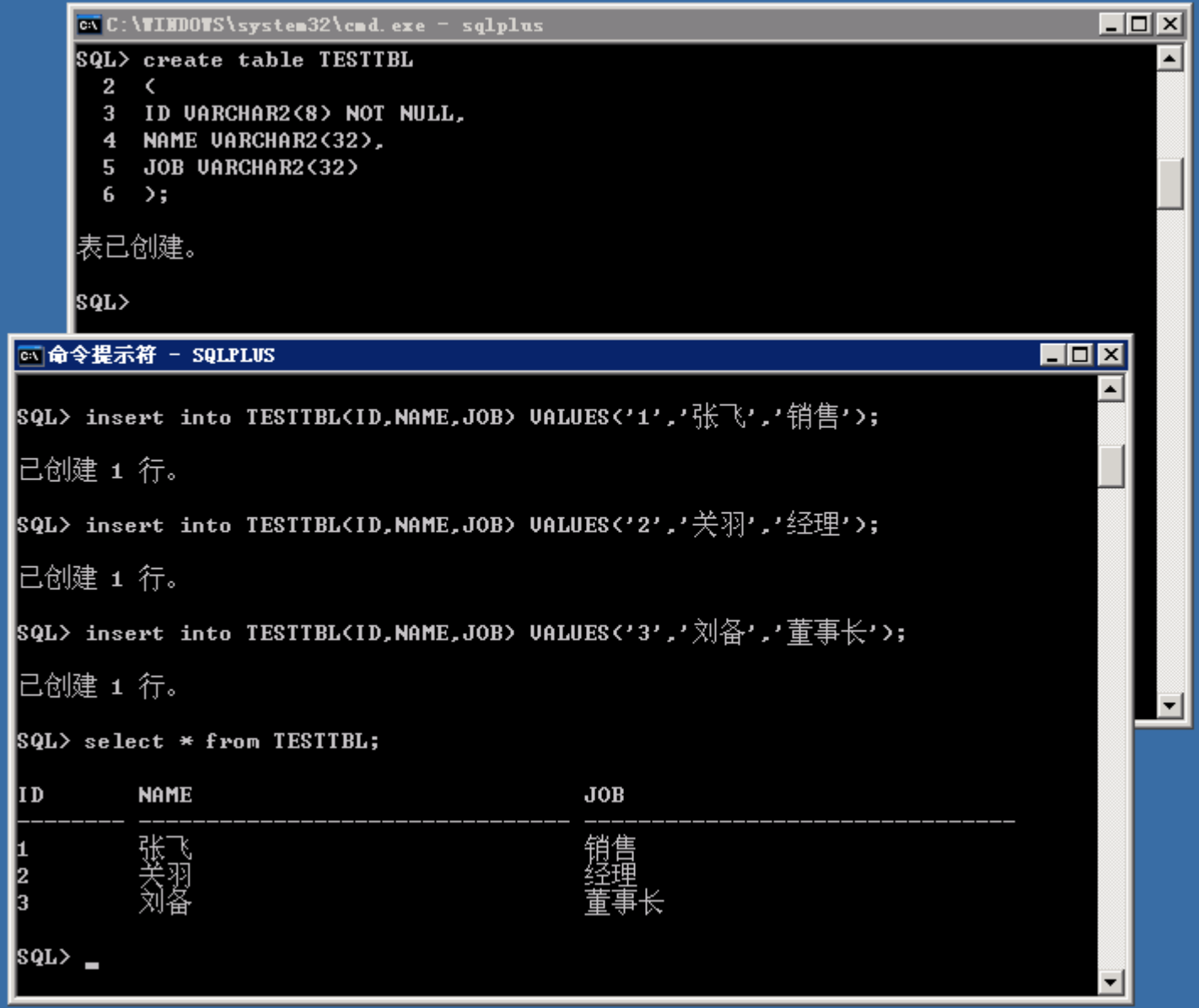